#### **MS-DOS**

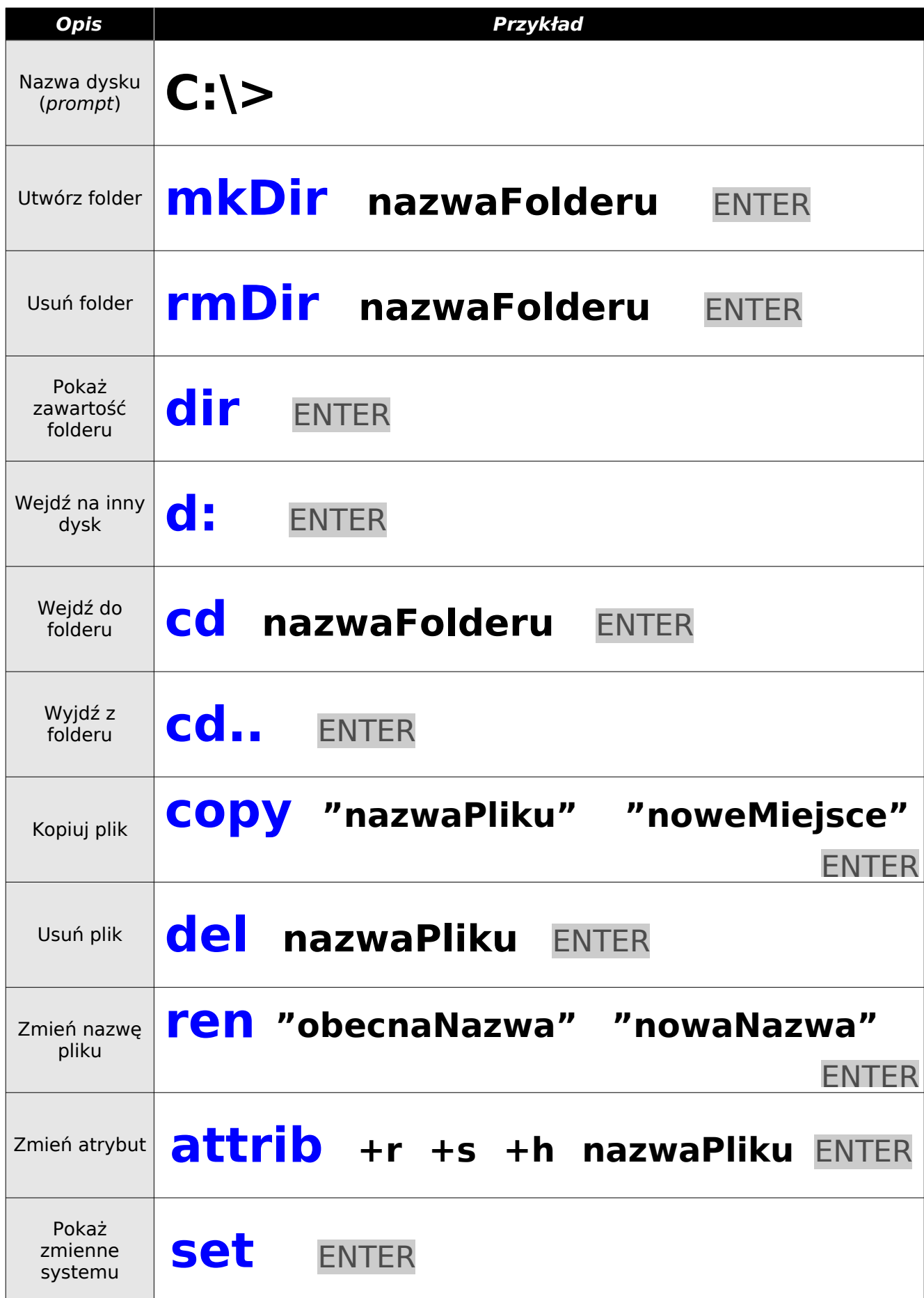

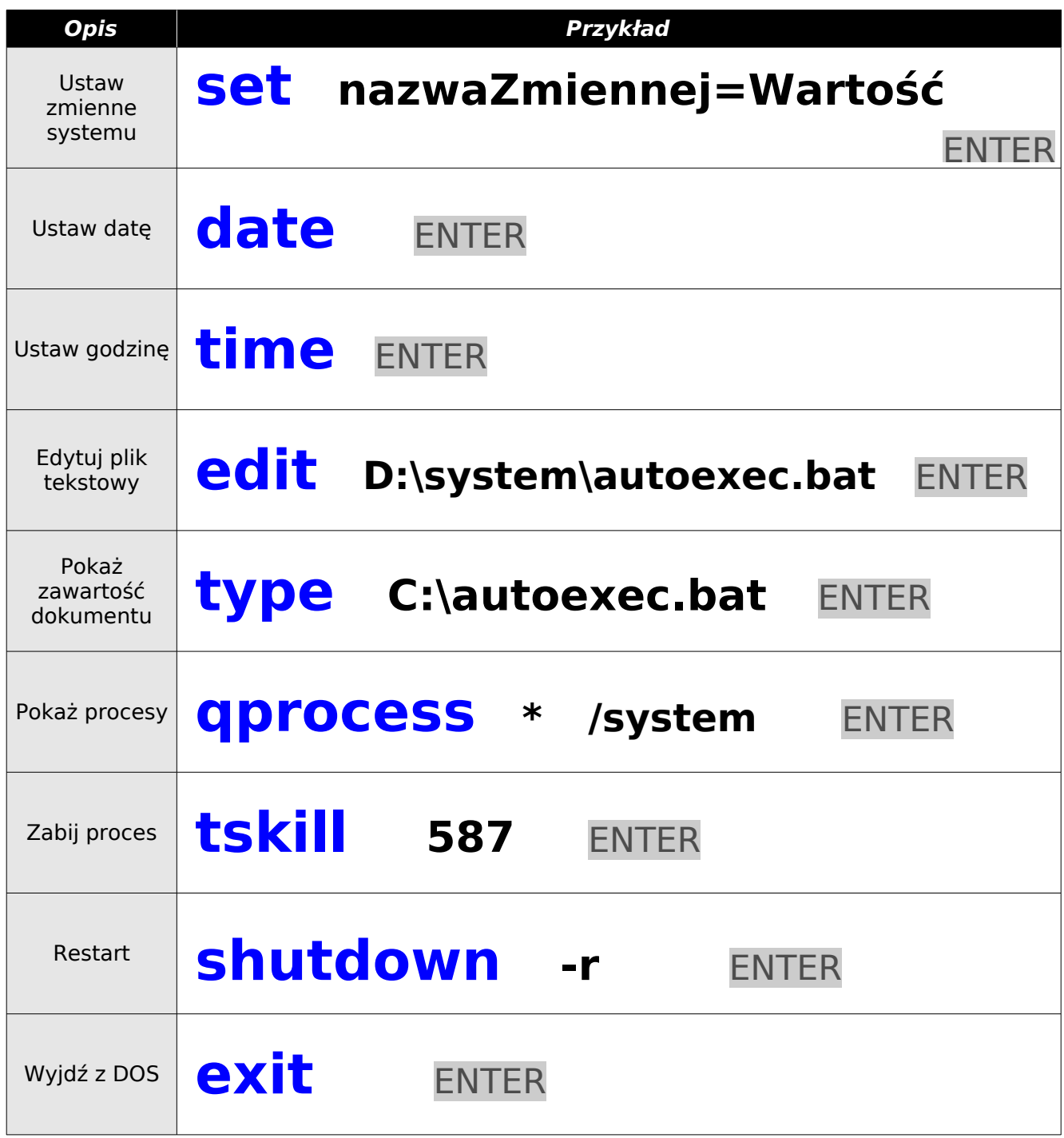

Parametry poleceń:

# **dir /w /s /a /p /q**

- **/w** szeroka lista
- **/s** również zawartość podfolderów
- **/a** również ukryte i systemowe
- **/p** stronicuje
- **/q** pokazuje właścicieli plików

## **rmDir /s /q "Moje obrazy"**

**/s** - usuwa razem z podfolderami **/q** - tryb cichy (nie zadaje pytań)

### **attrib +r /s /d \*.\***

**/s** - obejmuje także pliki w podfolderach **/d** - obejmuje także same podfoldery

## **del /s /q /f /a \*.jpg**

- **/s** usuwa pliki z podfolderów
- **/q** tryb cichy (nie zadaje pytań)
- **/f** usuwa z atrybutem "tylko-do-odczytu"
- **/a** usuwa pliki mające dowolne atrybuty

## **xcopy /S /E folder F:\folderNaPendrive**

**/S** – kopiuje katalogi i podkatalogi z wyjątkiem pustych

**/E** – kopiuje katalogi i podkatalogi nawet puste